## TP – Créer une bibliothèque

Un menuisier souhaite montrer à un de ses clients une modélisation 3D de la bibliothèque que lui a commandé un client.

A l'aide de Sketchup, répondez à sa demande.

Le cahier des charges est le suivant :

- Hauteur 200 cm
- Largeur 80 cm
- Profondeur 30 cm
- 4 étagères
- Structure en bois, étagère imitation pierre

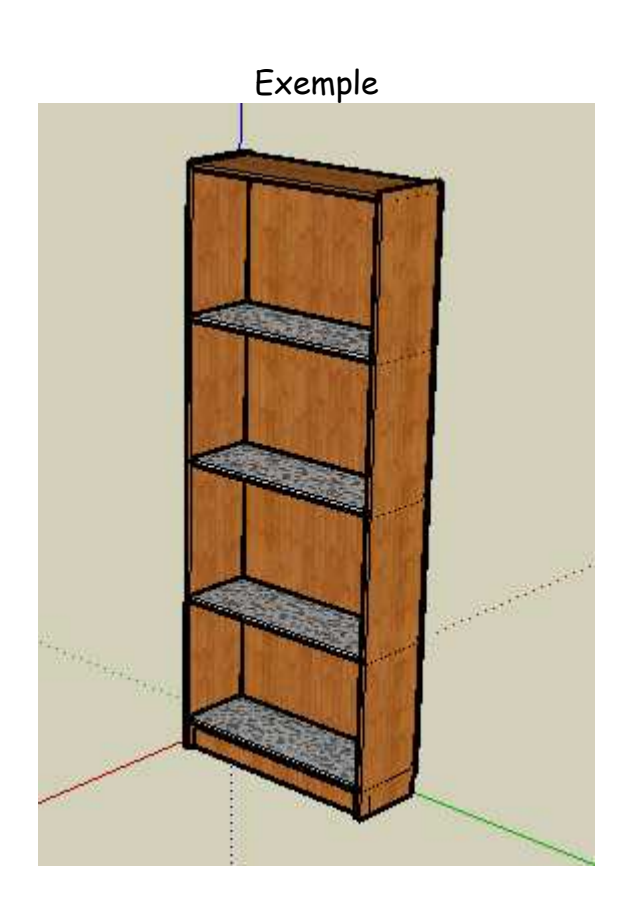